# The CQL Continuous Query Language: Semantic Foundations and Query Execution

Arvind Arasu, Shivnath Babu, Jennifer Widom

Presented by: Young-Rae Kim

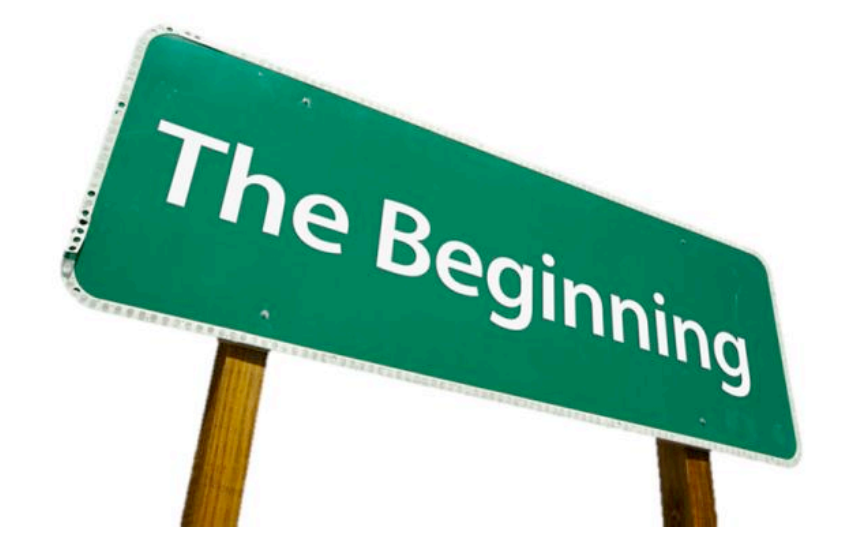

You are here!

#### **INTRODUCTION**

# CQL - Continuous Query Language

#### 2003: A CQL Odyssey

"Many papers include example continuous queries expressed in some declarative language .... However, ... a precise language semantics, ... often is left unclear."[1]

## 2003: A CQL Odyssey

*"Furthermore, very little has been published to* date covering execution details of general*purpose continuous queries."* [1]

#### 2003: A CQL Odyssey

"It may appear initially that defining a *continuous query language over (relational)* streams is not difficult ....

*However, as queries get more complex ... the* situation becomes much murkier."<sup>[1]</sup>

#### It's all about the abstract semantics

CQL abstract semantics is based on

#### 2 data types

- Streams
- Relations

#### 3 classes of operators

- Stream-to-Relation
- Relation-to-Relation
- Relation-to-Stream

## It's all about the abstract semantics – Goals

1. Make it easy to understand; familiar.

*2. Simple queries should be easy to write, compact, and*  shouldn't be visually deceiving.

## **Query Execution Plans Matter Too!** – Goals

1. Plans should consist of modular and pluggable *components based on generic interfaces* 

- 2. An execution model that efficiently captures the combination of streams and relations
- *3. An architecture that makes performance-based experimentation easy.*

### A Roadmap

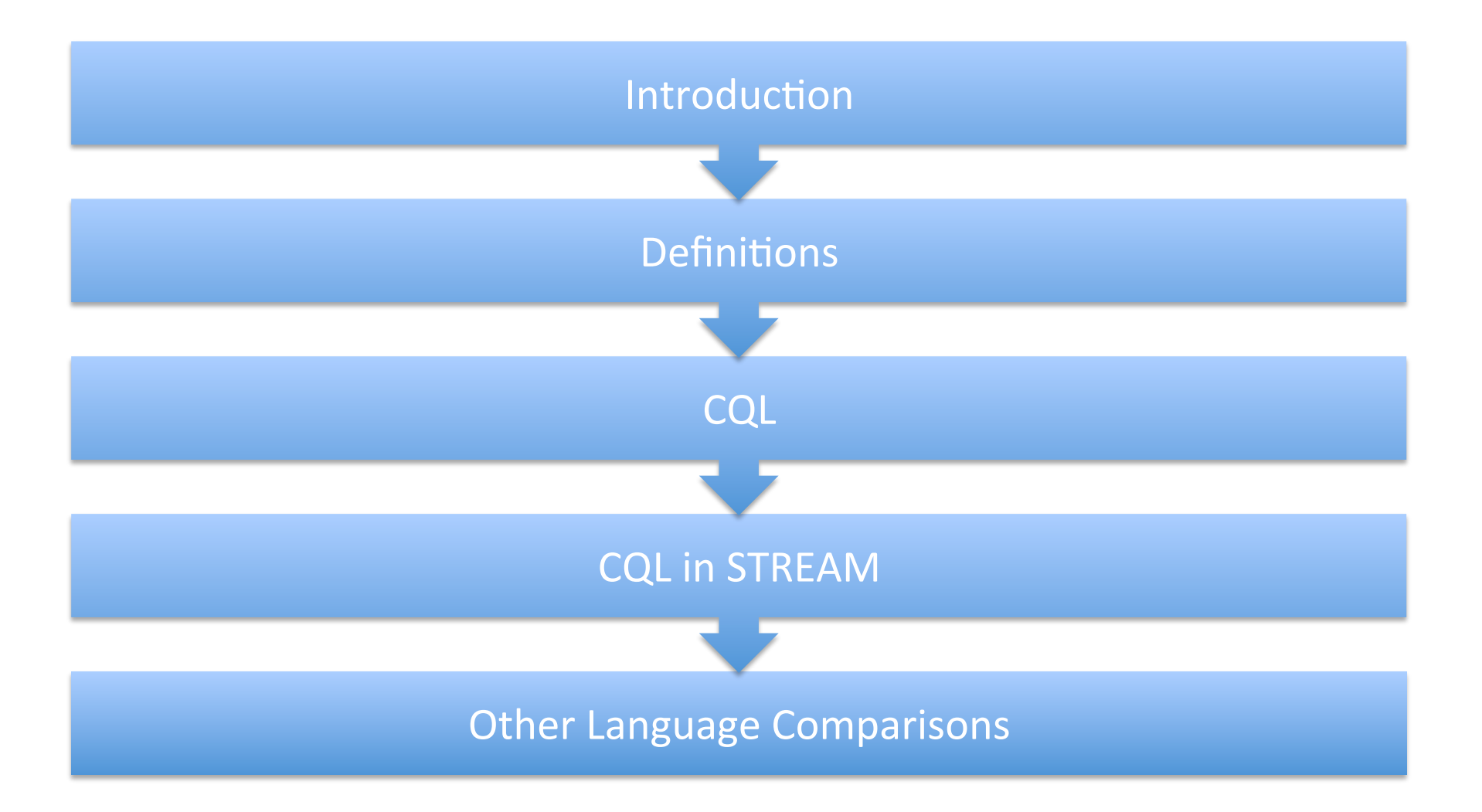

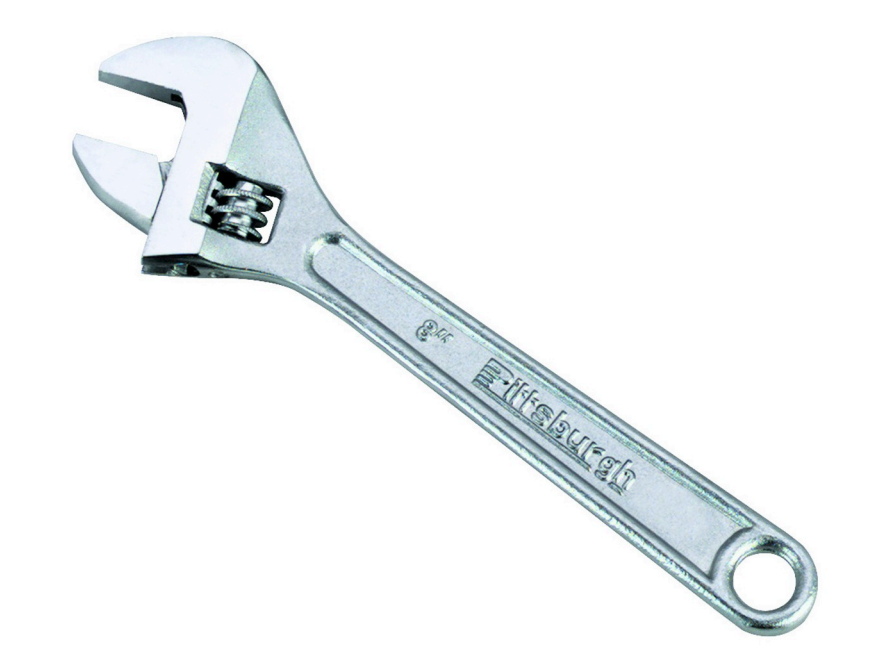

The technical stuff.

#### **DEFINITIONS**

#### Streams vs. Relations

#### Streams

• "a (possibly infinite) bag • "A relation R is a *(multiset\*)* of elements *<s, τ>"[2]*

#### Relations

*mapping from T to a finite but unbounded* bag of tuples belonging to the schema of R.<sup>"[3]</sup>

# Abstract Semantics

Continuous Semantics

- Assume a discrete, ordered time domain T.
- Inputs are either streams or relations
- In discussing the result of a continuous query Q at a *fime τ* s, there are 2 possibilities:
	- 1. The outermost operator in Q is relation-to-stream. The result of *Q* at time *τ* is *S* (the produced stream) up to *τ.*
	- 2. The outermost operator in Q is stream-to-relation or relation-to-relation. The result of *Q at* time *τ* is  $R(\tau)$  (the produced relation).
- Time only "advances" from *τ* from (*τ* 1) when all inputs up to  $\tau - 1$  have been processed.

What we're all here for.

#### **CQL**

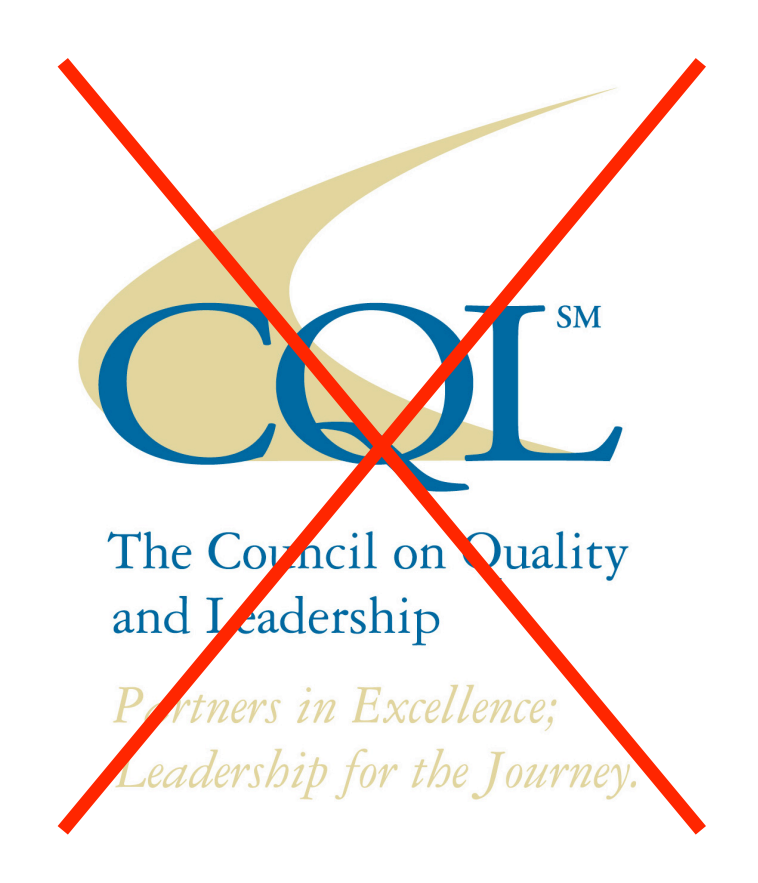

## **Operators:** Stream-to-Relation

- Based on the concept of a sliding window over a stream. Intial Window
- · SQL-99 derivative.
- 3 classes:
	- $1.$ Time-based "S [Range T]"
	- Tuple-based  $2.$ "S [Rows N]"
	- 3. Partitioned

"S [Partition By A1, ..., Ak Rows NJ"

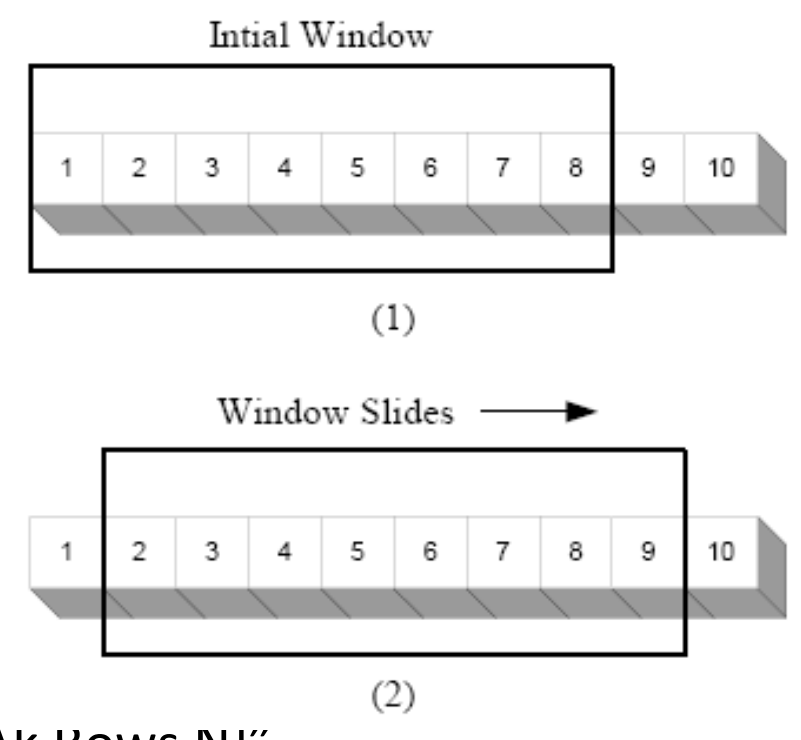

## Operators: **Relation-to-Relation**

• Derived from traditional SQL.

## Operators: Relation-to-Stream

• 3 operators:

– Istream ("insert stream")  $\mathtt{Istream}(R) = \bigcup \left( (R(\tau) - R(\tau - 1)) \times \{\tau\} \right)$ – Dstream ("delete stream")  $\mathtt{Dstream}(R) = \bigcup \left( (R(\tau - 1) - R(\tau)) \times \{\tau\} \right)$ – Rstream ("relation stream") Rstream $(R) = \bigcup (R(\tau) \times {\tau})$  $\tau > 0$ 

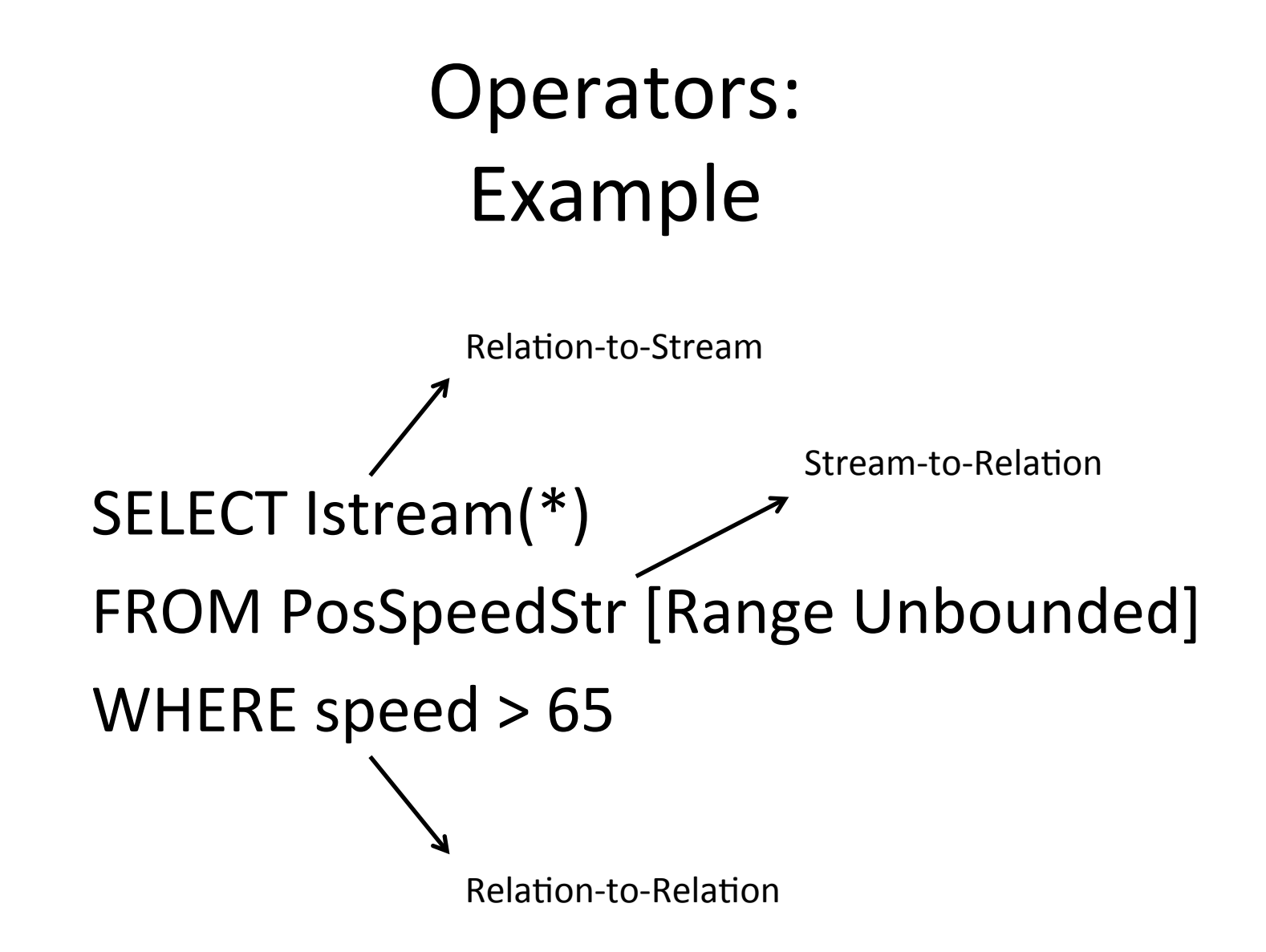

## Shortcuts & Defaults

Default Windows

• **Unbounded** windows are applied to streams by default.

Default Relation-to-Stream Operators

• An intended **Istream** operator may be omitted from a CQL query.

#### Post Shortcut Query Example

SELECT<sup>\*</sup> FROM PosSpeedStr WHERE speed  $> 65$ 

# Equivalences

- Important for query-rewrite optimizations
- All equivalences that hold in SQL with standard relational semantics carry over to the relational portion of CQL.
- 2 stream-based equivalences in CQL:
	- 1. Window reduction
	- 2. Filter-window commutativity

Equivalences: **Window Reduction** SELECT Istream(L) FROM S [Range Unbounded] WHERE C

*is* equivalent to

SELECT Rstream(L) FROM S [Now] WHERE C

Equivalences: **Window Reduction** SELECT Istream(L) FROM S [Range Unbounded] WHERE C

*is* equivalent to

SELECT Rstream(L) FROM S [Now] WHERE C

Equivalences: Filter-Window Commutativity (SELECT L FROM S WHERE C) [Range T]

*is* equivalent to

SELECT L FROM S [Range T] WHERE C

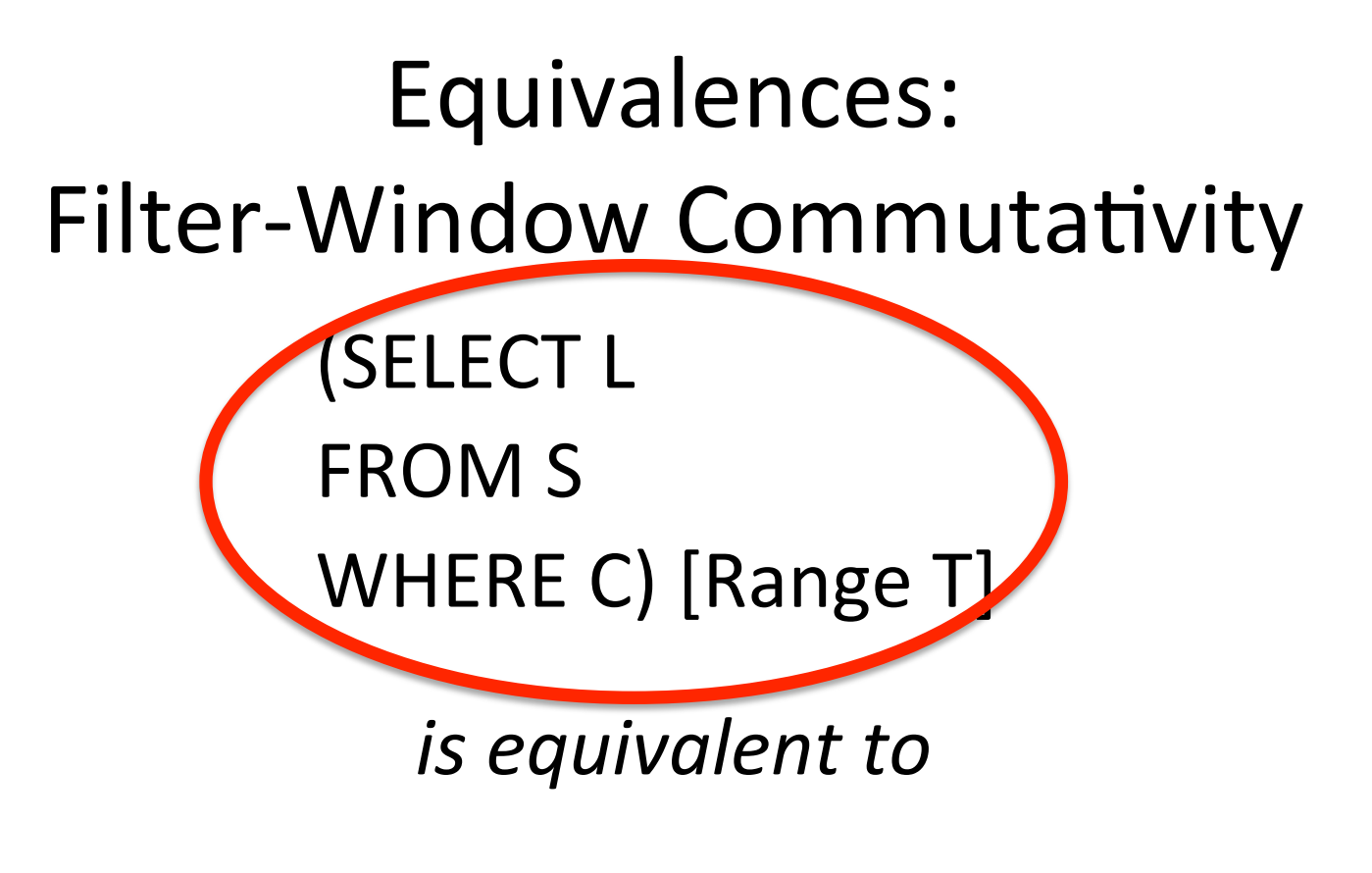

**SELECT L** FROM S [Range T] WHERE C

# Equivalences: Filter-Window Commutativity (SELECT L FROM S WHERE C) [Range T]

*is* equivalent to

**SELECT L** FROM S [Range T]

WHERE C

# Time Management

- More realistic conditions: we make the aforementioned assumption.
	- $-$  The network conveying the stream elements to the DSMS may not guarantee in-order transmission
	- Streams pause and restart
- Use additional "meta-input" to the system to cope
	- *'heartbeats*' in STREAM

# Time Management: Heartbeats

- A heartbeat consists simply of a timestamp *τ*∈*Τ*.
- After arrival of the heartbeat, the system will reject stream elements with timestamp  $\leq \tau$ .
- Various ways to generate heartbeats

#### Environment Overview

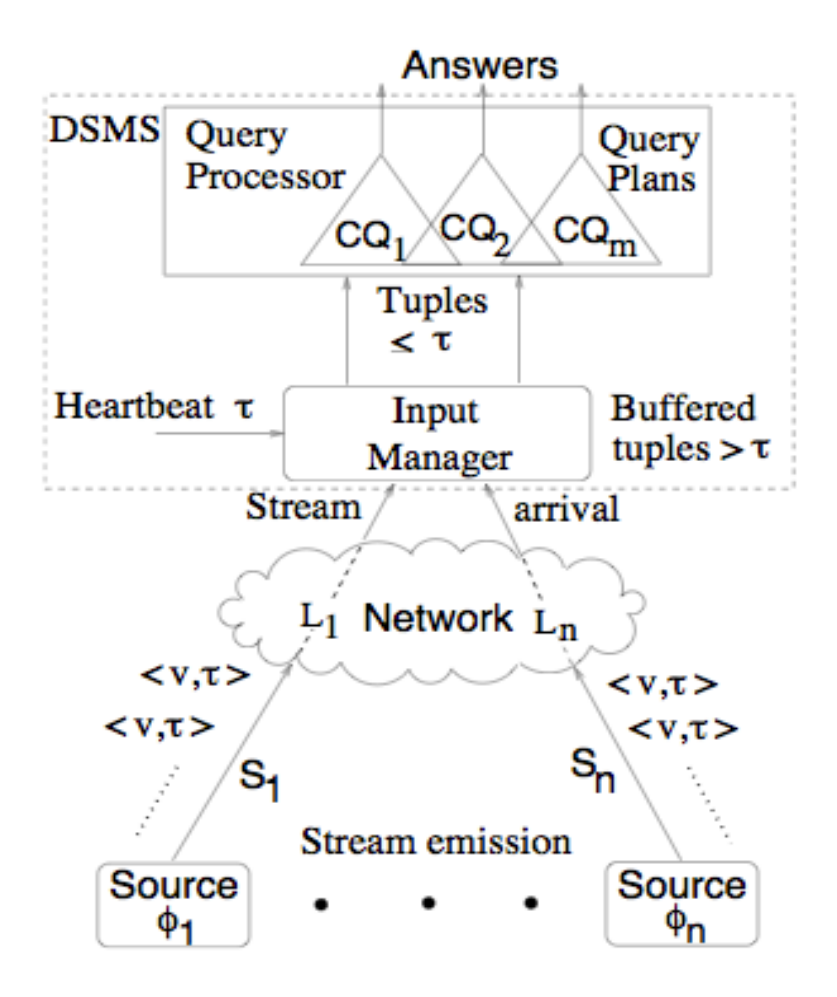

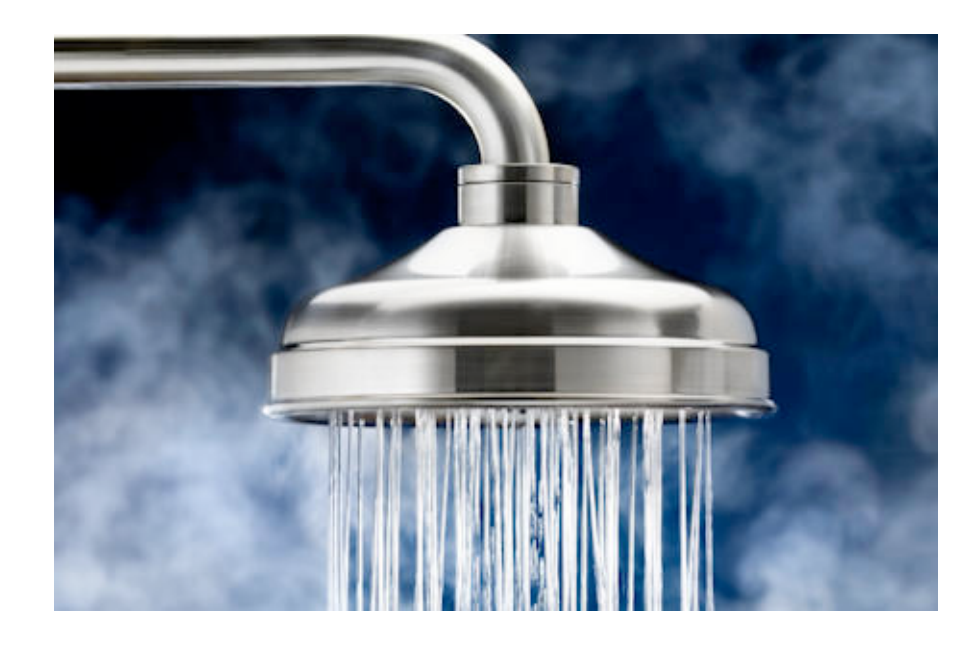

Hot and STREAM-y.

## **CQL IMPLEMENTATION IN STREAM**

# **STREAM Query Plans**

- Each query plan runs continuously and is composed of 3 different types of components:
	- Operators
	- Queues
	- Synopses

### **Operators**

- Read from one or more input queues, processes the input based on its semantics, and writes its output to an output queue.
- In STREAM, every operator is either a CQL operator or a system operator.

# Operators

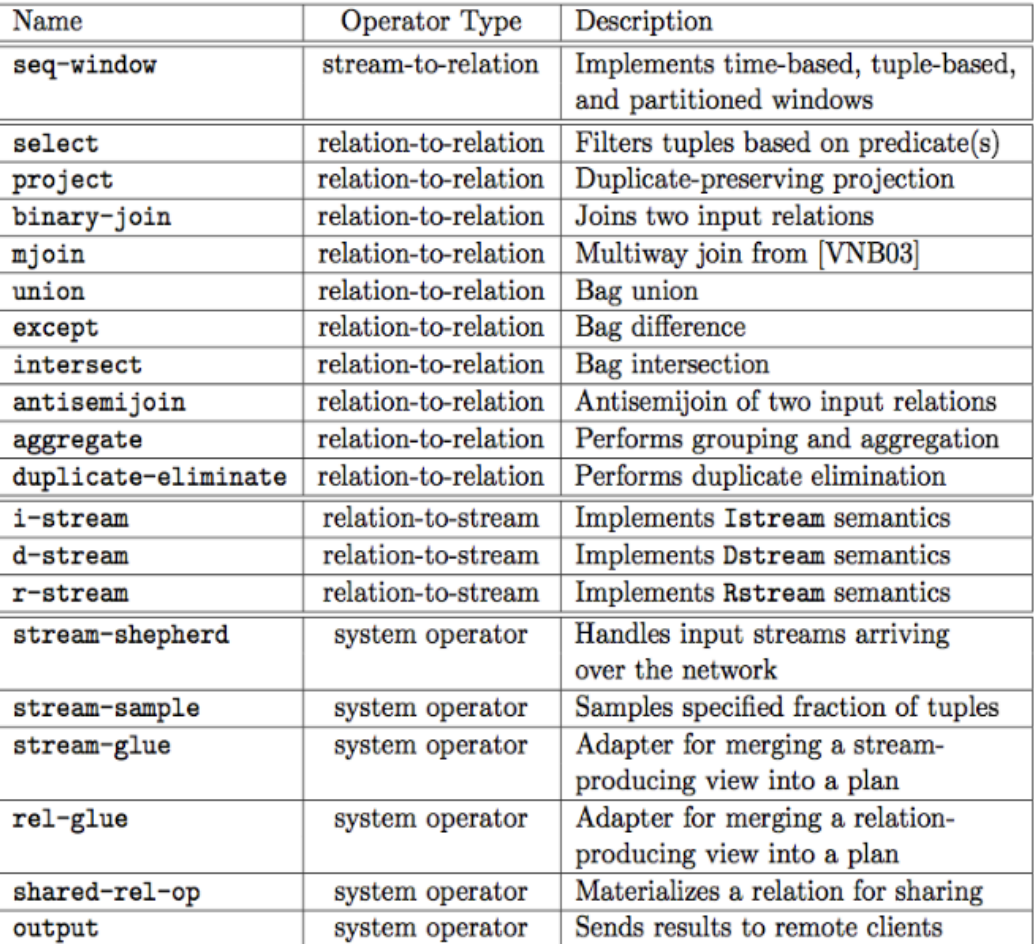

### Queues

- Connect its input operator to its output operator.
- Stored entirely in memory.\*

# Synopses

• Store the intermediate state needed by continuous query plans.

 $-$  E.g. performing a windowed join of two streams

- Many synopses are logical "stubs" that primarily point into other synopses.
- Most common use of a synopsis is to materialize the current state of a relation.
- Also stored entirely in memory.\*

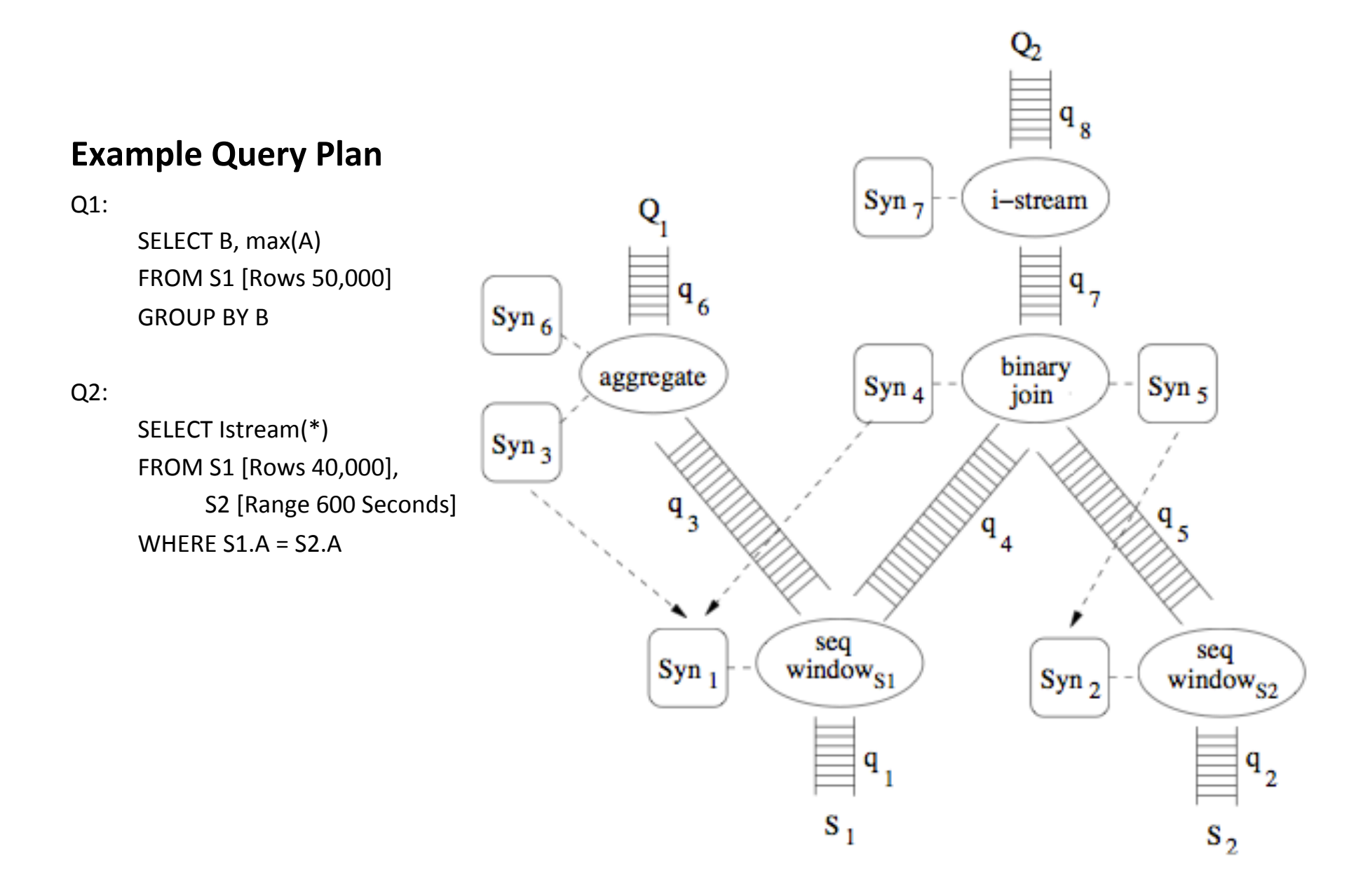

# **Query Optimization**

- Naïve query plan generator.
- Commonly applied heuristics:
	- $-$  Push selections below joins
	- $-$  Maintain and use indexes for synopses on binaryjoin, mjoin, and aggregate operators.
	- Share synopses within query plans whenever possible.

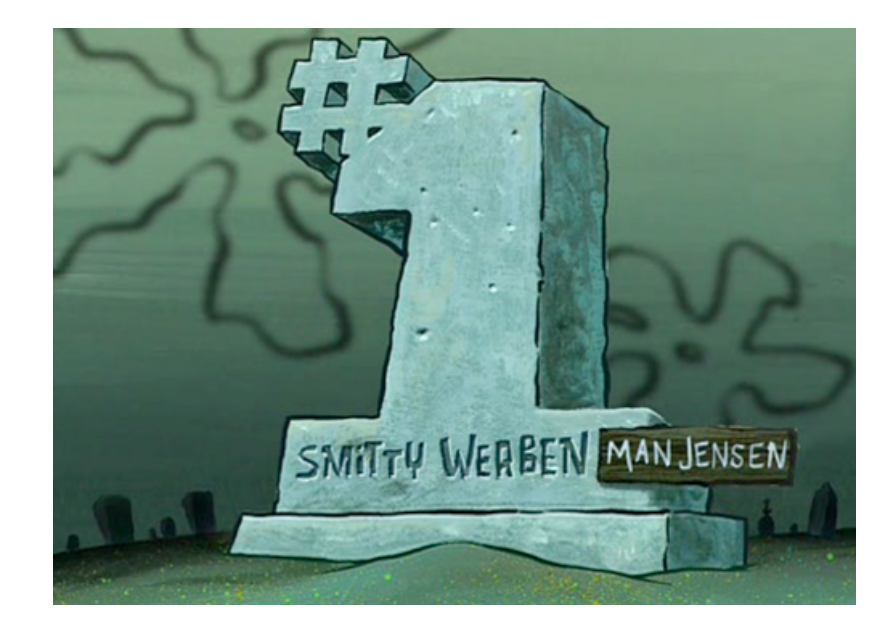

We're #1.

# **COMPARISON WITH OTHER LANGUAGES**

# Tapestry

- Expressed using SQL syntax.
- Does not support sliding windows over streams or any relation-to-stream operators.

# Tribeca

- Based on stream-to-stream operators.
- Queries take a single stream as input and produce a single stream as output, with no notion of relation.

# Aurora

- Difficult to compare the procedural query interface of Aurora against a declarative language (CQL).
- Some distinctions:
	- $-$  Aggregation operators defined by user-defined functions and have optional parameters set by the user
	- $-$  Aurora does not explicitly support relations.

# TelegraphCQ (Stream-Only)

- Note that we can derive a stream-only language in CQL anyways.
- Motivations for CQL's dual approach:
	- $-$  Make it easy to understand; familiar.
	- $-$  More intuitive queries.
	- Use of both relations and streams cleanly generalizes materialized views.

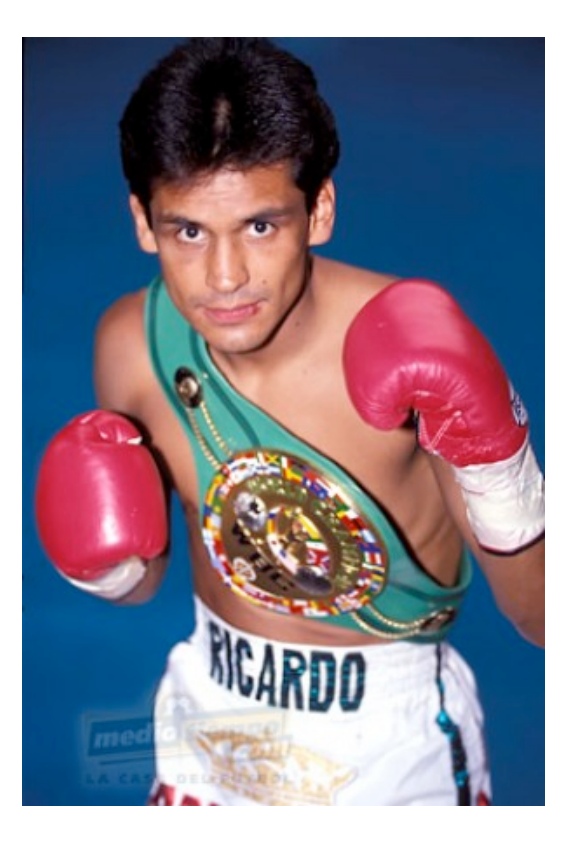

El finito.

#### **THE END**

# Image Sources (in order)

- http://www.ellenfinkelstein.com/pptblog/wordpress/wp-content/uploads/2011/the-beginning-road-sign.jpg
- StartFragment EndFragment
- http://medcitynews.com/wp-content/uploads/Black-Box-Art.png
- StartFragment EndFragment
- http://www.harborfreight.com/media/catalog/product/cache/1/image/9df78eab33525d08d6e5fb8d27136e95/i/ m/image\_16157.jpg
- StartFragment EndFragment
- $\cdot$  http://bethesdalutherancommunities.org/view.image?Id=2216
- StartFragment EndFragment
- http://wiki.treck.com/images/d/d4/Fig1.39 Sliding Window Protocol.gif
- StartFragment EndFragment
- U. Srivastava and J. Widom. Flexible time management in data stream systems. Page 264
- StartFragment EndFragment
- https://edc2.healthtap.com/ht-staging/user\_answer/avatars/211738/large/ What is a Steam Shower 8666546 460.jpeg?1386553186
- The CQL Continuous Query Language: Semantic Foundations and Query Execution, Page 25
- The CQL Continuous Query Language: Semantic Foundations and Query Execution, Page 22
- StartFragment EndFragment
- http://28.media.tumblr.com/tumblr\_le900rkVhp1qzexono1\_500.png
- https://40.media.tumblr.com/3290de4ee413685c60f08dc775310524/tumblr\_mydnbyvVBr1rz41fxo2\_400.jpg